## $lnfo$   $I - Übungsblatt$  3

#### Joachim Breitner mit Aufgaben von Martin Kiefel und Christian Maier

<span id="page-0-0"></span>21. November 2005

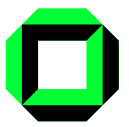

メロト メタト メミト メミト

 $2Q$ 

准

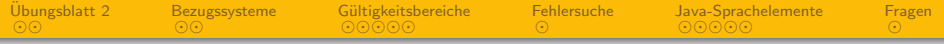

1 Übungsblatt 2

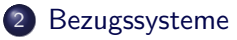

- 3 Gültigkeitsbereiche von Java-Variablen
	- **•** [Sichtbarkeit](#page-22-0)
	- **•** [Lebendigkeit](#page-30-0)

#### 4 [Fehlersuche](#page-37-0)

- 5 [Java-Sprachelemente](#page-49-0)
	- [Methoden](#page-50-0)
	- [Schleifen](#page-53-0)
	- **•** [Beispiel](#page-55-0)

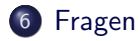

 $\leftarrow$   $\Box$   $\rightarrow$ 

 $QQ$ 

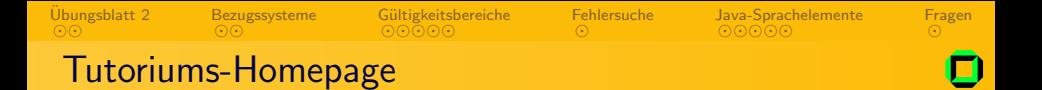

#### http://www.joachim-breitner.de/wiki/Infotut

- **•** Folien der Tutorien
- **Themen-Wunschliste**
- o Links
- $\bullet$  Es ist ein Wiki: Sei mutig! $\odot$

**←ロ ▶ → 伊 ▶** 

4 重

<span id="page-2-0"></span>Þ

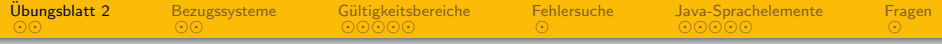

### 1 Übungsblatt 2

#### **[Bezugssysteme](#page-6-0)**

Gültigkeitsbereiche von Java-Variablen **·** [Sichtbarkeit](#page-22-0) **·** [Lebendigkeit](#page-30-0)

#### **[Fehlersuche](#page-37-0)**

- 5 [Java-Sprachelemente](#page-49-0)
	- [Methoden](#page-50-0)
	- [Schleifen](#page-53-0)
	- **•** [Beispiel](#page-55-0)

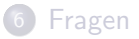

 $\leftarrow$ 

<span id="page-3-0"></span> $QQ$ 

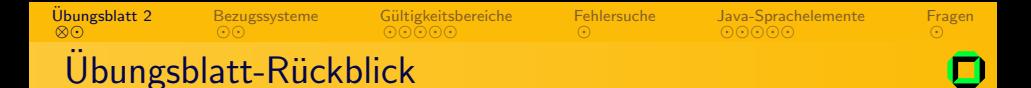

- **•** Erfreuliches Ergebnis:
	- Wieder fast alle mehr als 50%
	- Schnitt 25 Punkte
	- $\bullet$  7 $\times$  volle Punktzahl

<span id="page-4-0"></span>Þ

 $\mathbb{R}^2$ 

**≮ロト ⊀ @ ト ⊀ ミ** 

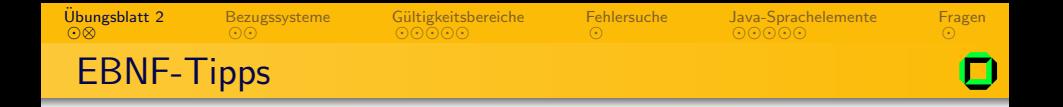

- Punkt am Ende nicht vergessen!
- Keine trivialen Nichtterminale Punkt  $=$  ".".
- Nichtterminale wiederverwenden. Nicht: Ziffer = "1"|"2"|"3"|"4"|"5"|"6"|"7"|"8"|"9". Ziffer0 = "0"|"1"|"2"|"3"|"4"|"5"|"6"|"7"|"8"|"9". Sondern:  $Ziffer = "1"| "2"| "3"| "4"| "5"| "6"| "7"| "8"| "9".$  $Ziffer0 = "0"|Ziffer.$
- Nicht alles in eine große lange Regel packen!

<span id="page-5-0"></span>メロメ メ母メ メミメ メミメ

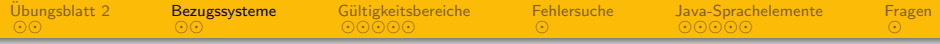

### 1 Übungsblatt 2

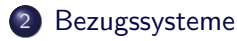

Gültigkeitsbereiche von Java-Variablen **·** [Sichtbarkeit](#page-22-0) **·** [Lebendigkeit](#page-30-0)

#### **[Fehlersuche](#page-37-0)**

- 5 [Java-Sprachelemente](#page-49-0)
	- [Methoden](#page-50-0)
	- [Schleifen](#page-53-0)
	- **•** [Beispiel](#page-55-0)

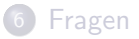

 $\leftarrow$ 

<span id="page-6-0"></span> $QQ$ 

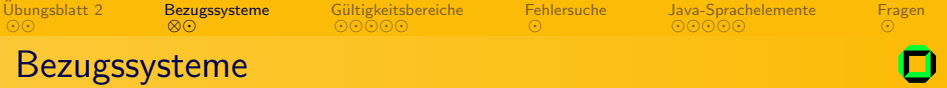

Wie kann man die Korrektheit der folgenden Aussage erkennen?

"3 Stunden sind länger als 1000 Sekunden"<br>.

<span id="page-7-0"></span> $QQ$ 

メロトメ 伊 トメ ミトメ 毛

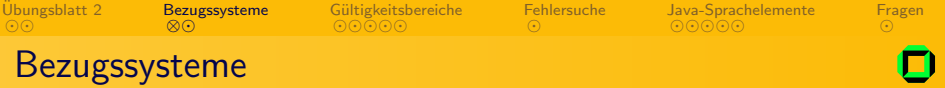

Wie kann man die Korrektheit der folgenden Aussage erkennen?

"3 Stunden sind länger als 1000 Sekunden"<br>.

 $\leftarrow$   $\Box$   $\rightarrow$ 

Benötigte Informationen:

**■ Ziffer 3 mit Längeneinheit Stunden** 

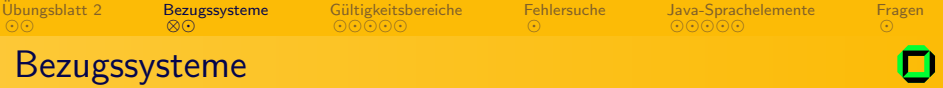

Wie kann man die Korrektheit der folgenden Aussage erkennen?

"3 Stunden sind länger als 1000 Sekunden"<br>.

 $\leftarrow$   $\Box$ 

- **■** Ziffer 3 mit Längeneinheit Stunden
- 2 Ziffern 1,0,0,0 mit Längeneinheit Sekunden

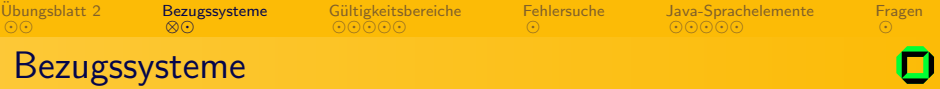

Wie kann man die Korrektheit der folgenden Aussage erkennen?

"3 Stunden sind länger als 1000 Sekunden"<br>.

- **■** Ziffer 3 mit Längeneinheit Stunden
- 2 Ziffern 1,0,0,0 mit Längeneinheit Sekunden
- **3** 3 Stunden entspricht "3  $\times$  1 Stunde"

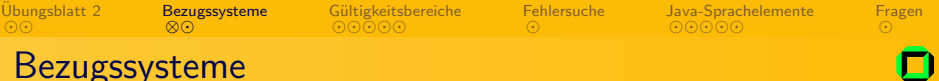

Wie kann man die Korrektheit der folgenden Aussage erkennen?

"3 Stunden sind länger als 1000 Sekunden"<br>.

- **Ziffer 3 mit Längeneinheit Stunden**
- 2 Ziffern 1,0,0,0 mit Längeneinheit Sekunden
- **3** 3 Stunden entspricht "3  $\times$  1 Stunde"
- $\bullet$  1000 Sekunden entspricht "1 $\cdot$  10<sup>3</sup>  $\times$  1 Sekunden"

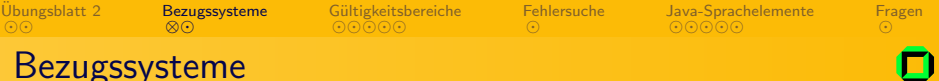

Wie kann man die Korrektheit der folgenden Aussage erkennen?

"3 Stunden sind länger als 1000 Sekunden"<br>.

- **■** Ziffer 3 mit Längeneinheit Stunden
- 2 Ziffern 1,0,0,0 mit Längeneinheit Sekunden
- **3** 3 Stunden entspricht "3  $\times$  1 Stunde"
- $\bullet$  1000 Sekunden entspricht "1 $\cdot$  10<sup>3</sup>  $\times$  1 Sekunden"
- **5** länger ist eine Ordnungsrelation

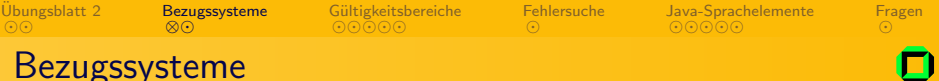

Wie kann man die Korrektheit der folgenden Aussage erkennen?

"3 Stunden sind länger als 1000 Sekunden"<br>.

- **■** Ziffer 3 mit Längeneinheit Stunden
- 2 Ziffern 1,0,0,0 mit Längeneinheit Sekunden
- **3** 3 Stunden entspricht "3  $\times$  1 Stunde"
- $\bullet$  1000 Sekunden entspricht "1 $\cdot$  10<sup>3</sup>  $\times$  1 Sekunden"
- **5** länger ist eine Ordnungsrelation
- <sup>6</sup> 3600 Sekunden entsprechen einer Stunde

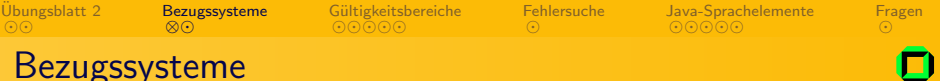

Wie kann man die Korrektheit der folgenden Aussage erkennen?

"3 Stunden sind länger als 1000 Sekunden"<br>.

#### Benötigte Informationen:

- **■** Ziffer 3 mit Längeneinheit Stunden
- 2 Ziffern 1,0,0,0 mit Längeneinheit Sekunden
- **3** 3 Stunden entspricht "3  $\times$  1 Stunde"
- $\bullet$  1000 Sekunden entspricht "1 $\cdot$  10<sup>3</sup>  $\times$  1 Sekunden"
- **5** länger ist eine Ordnungsrelation
- <sup>6</sup> 3600 Sekunden entsprechen einer Stunde

<span id="page-14-0"></span>Aussage ist wahr, da  $10800 > 1000$ 

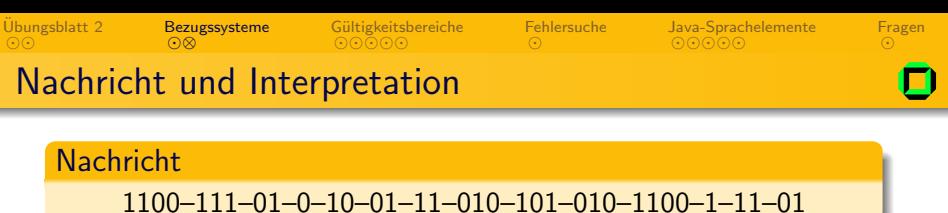

- **2** Zeichen
- Buchstaben entschlüsseln:
- **3** In Wörter einteilen

4 Satz aus Wörtern zusammensetzen und Satzzeichen einfügen

#### Interpretationsvorschrift

$$
H = 11
$$
  $M = 0$   $E = 010$   $A = 10$   $C = 1$   
 $L = 101$   $T = 01$   $I = 1100$   $S = 111$   $-$  = Trennzeichen

<span id="page-15-0"></span> $0Q$ 

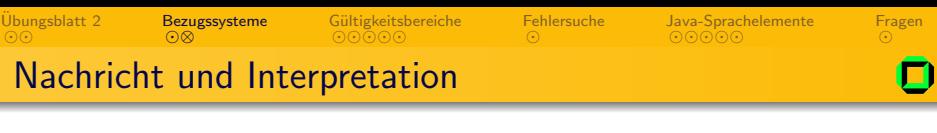

**Nachricht** 

1100–111–01–0–10–01–11–010–101–010–1100–1–11–01

- **2** Zeichen
- **2** Buchstaben entschlüsseln:

I–S–T–M–A–T–H–E–L–E–I–C–H–T

**3** In Wörter einteilen

4 Satz aus Wörtern zusammensetzen und Satzzeichen einfügen

#### Interpretationsvorschrift

$$
H = 11
$$
  $M = 0$   $E = 010$   $A = 10$   $C = 1$   
 $L = 101$   $T = 01$   $I = 1100$   $S = 111$   $-$  = Trennzeichen

 $0Q$ 

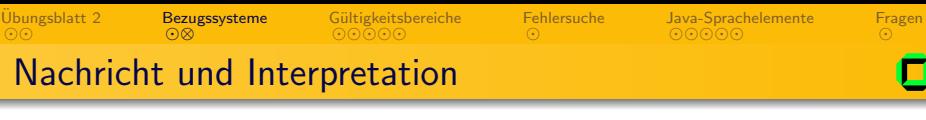

#### **Nachricht**

1100–111–01–0–10–01–11–010–101–010–1100–1–11–01

- **2** Zeichen
- 2 Buchstaben entschlüsseln:
	- I–S–T–M–A–T–H–E–L–E–I–C–H–T
- **3** In Wörter einteilen IST MATHE LEICHT
- 4 Satz aus Wörtern zusammensetzen und Satzzeichen einfügen

#### Interpretationsvorschrift

 $H = 11$   $M = 0$   $E = 010$   $A = 10$   $C = 1$  $L = 101$  T = 01  $I = 1100$  S = 111 - = Trennzeichen

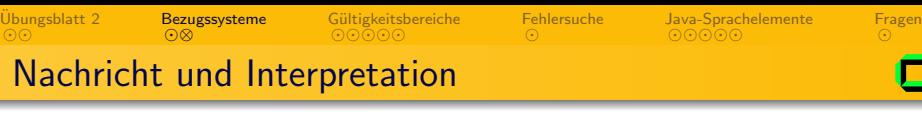

#### **Nachricht**

1100–111–01–0–10–01–11–010–101–010–1100–1–11–01

- **2** Zeichen
- 2 Buchstaben entschlüsseln:
	- I–S–T–M–A–T–H–E–L–E–I–C–H–T
- **3** In Wörter einteilen IST MATHE LEICHT
- 4 Satz aus Wörtern zusammensetzen und Satzzeichen einfügen Ist Mathe leicht?

#### Interpretationsvorschrift

<span id="page-18-0"></span> $H = 11$   $M = 0$   $E = 010$   $A = 10$   $C = 1$  $L = 101$  T = 01  $I = 1100$  S = 111 - = Trennzeichen

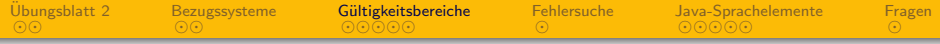

### 1 Übungsblatt 2

#### **[Bezugssysteme](#page-6-0)**

#### 3 Gültigkeitsbereiche von Java-Variablen

- **•** [Sichtbarkeit](#page-22-0)
- **·** [Lebendigkeit](#page-30-0)

#### **[Fehlersuche](#page-37-0)**

- 5 [Java-Sprachelemente](#page-49-0)
	- [Methoden](#page-50-0)
	- [Schleifen](#page-53-0)
	- **•** [Beispiel](#page-55-0)

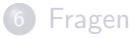

 $\leftarrow$ 

<span id="page-19-0"></span> $QQ$ 

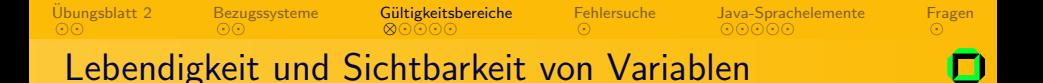

Variablen in Java (und den meisten anderen Programmiersprachen) sind nicht überall gleichermaßen verwendbar. Wir unterscheiden dabei zwei Eigenschaften:

- Lebendigkeit Eine Variable nennt man an einer Stelle im Programm lebendig, wenn sie schon und noch im Speicher liegt.
- Sichtbarkeit Eine Variable nennt man an einer Stelle im Programm sichtbar, wenn sie an der Stelle im Code verwendbar ist.

<span id="page-20-0"></span> $\Omega$ 

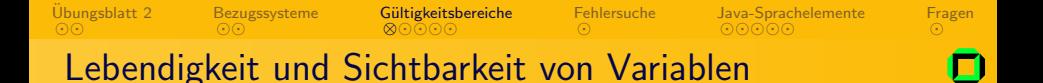

Variablen in Java (und den meisten anderen Programmiersprachen) sind nicht überall gleichermaßen verwendbar. Wir unterscheiden dabei zwei Eigenschaften:

- Lebendigkeit Eine Variable nennt man an einer Stelle im Programm lebendig, wenn sie schon und noch im Speicher liegt.
- Sichtbarkeit Eine Variable nennt man an einer Stelle im Programm sichtbar, wenn sie an der Stelle im Code verwendbar ist.

Sichtbarkeit  $\Rightarrow$  Lebendigkeit

<span id="page-21-0"></span> $\Omega$ 

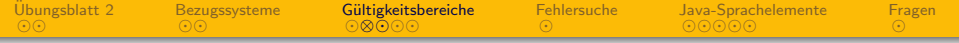

<span id="page-22-0"></span>Geben Sie an, welche Variablen an den mit /\* 1 \*/, /\* 2 \*/ und /\* 3 \*/ gekennzeichneten Stellen im folgenden Programm leben und welche davon sichtbar sind. Begründen Sie Ihre Antwort. Verwenden Sie für die Begründung der Sichtbarkeit die aus der Vorlesung bekannte Darstellung. (Die Variable args soll nicht beachtet werden.)

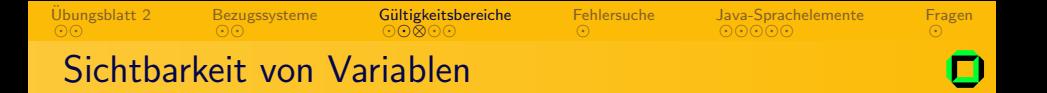

```
class Program {
   static int factor = 10;
   static in max (int a, int b)\}/ /* 3 */
       if (a > b) return a; else return b;
    }
   static int compute (int x) \{ /* 2 */
       int y = factor * max(x, 0);
      return y;
   }
   public static void main (String[] args){
       int factor = In.readInt(); /* 1 */Out.println(compute(factor));
   }
    end class Program
```
<span id="page-23-0"></span>イロト イ母 トイラ トイラトー

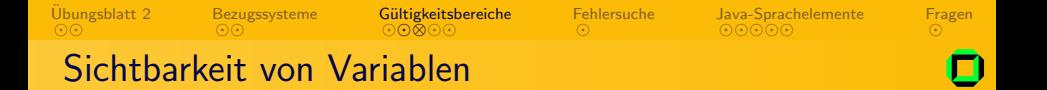

```
class Program {
   static int factor = 10;
   static in max (int a, int b) \{ \nmid x \in \mathbb{R}^n : |x| \leq 3 \}if (a > b) return a; else return b;
     }
   static int compute (int x) \{ /* 2 */
       int y = factor * max(x, 0);
       return y;
    }
   public static void main (String[] args){
       int factor = In.readInt(); /* 1 */Out.println(compute(factor));
    }
     end class Program
                                            factor (global)
```
**◆ロト→伊** 

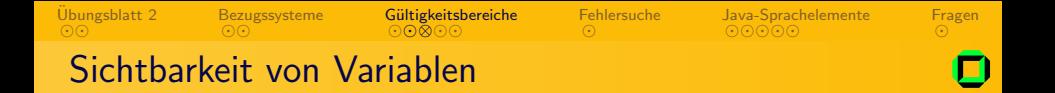

```
class Program {
   static int factor = 10;
   static in max (int a, int b) \{ \times 3 \times 7 \}if (a > b) return a; else return b;
     }
   static int compute (int x) \{ \nmid x \geq x \}int y = factor * max(x, 0);
       return y;
    }
   public static void main (String[] args){
       int factor = In.readInt(); /* 1 */Out.println(compute(factor));
    }
     end class Program
                                           factor (global)
                                                    a b
```
**←ロ ▶ → 伊 ▶** 

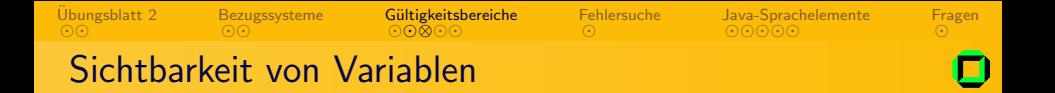

class Program { static int factor = 10; static in max (int a, int b){ /\* 3 \*/ if (a > b) return a; else return b; } static int compute (int x) { /\* 2 \*/ int y = factor \* max(x,0); return y; } public static void main (String[] args){ int factor = In.readInt(); /\* 1 \*/ Out.println(compute(factor)); } } // end class Program factor (global) a b x

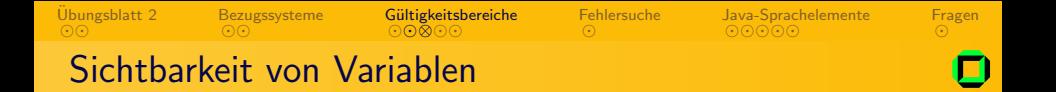

class Program { static int factor = 10; static in max (int a, int b){ /\* 3 \*/ if (a > b) return a; else return b; } static int compute (int x) { /\* 2 \*/ int y = factor \* max(x,0); return y; } public static void main (String[] args){ int factor = In.readInt(); /\* 1 \*/ Out.println(compute(factor)); } } // end class Program factor (global) a b x y

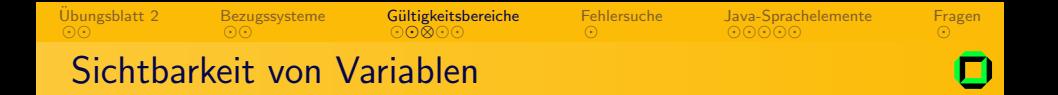

class Program { static int factor = 10; static in max (int a, int b){ /\* 3 \*/ if (a > b) return a; else return b; } static int compute (int x) { /\* 2 \*/ int y = factor \* max(x,0); return y; } public static void main (String[] args){ int factor = In.readInt(); /\* 1 \*/ Out.println(compute(factor)); } } // end class Program factor (global) a b x y factor (lokal)

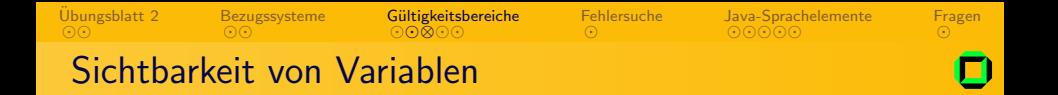

<span id="page-29-0"></span>class Program { static int factor = 10; static in max (int a, int b){ /\* 3 \*/ if (a > b) return a; else return b; } static int compute (int x) { /\* 2 \*/ int y = factor \* max(x,0); return y; } public static void main (String[] args){ int factor = In.readInt(); /\* 1 \*/ Out.println(compute(factor)); } } // end class Program factor (global) a b x y factor (lokal)

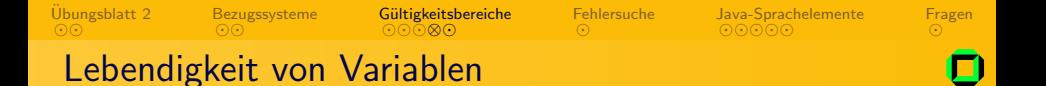

```
class Program {
   static int factor = 10;
   public static void main (String[] args){
   int factor = In.readInt(); /* 1 */Out.println(compute(factor));
       static int compute (int x) \{ /* 2 */
       int y = factor * max(x,0);static in max (int a, int b){ /*3*/
          if (a > b) return a; else return b;
          }
      return y;
       }
   }
    end class Program
```
<span id="page-30-0"></span>**←ロ ▶ → 伊 ▶** 

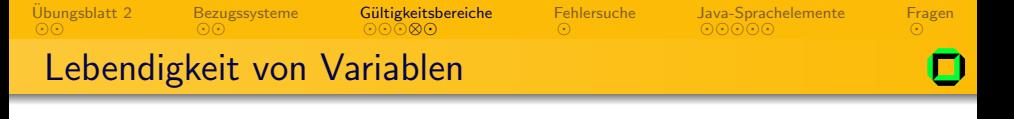

```
class Program {
   static int factor = 10;
   public static void main (String[] args){
   int factor = In.readInt(); /* 1 */Out.println(compute(factor));
       static int compute (int x) \{ /* 2 */
       int y = factor * max(x, 0);
           static in max (int a, int b) \frac{1}{2} /*3*/
           if (a > b) return a; else return b;
           }
       return y;
       }
   }
    end class Program
                                             factor (global)
```
ト イヨト

 $\begin{array}{c} \leftarrow \quad \text{I} \quad \text{I}$ 

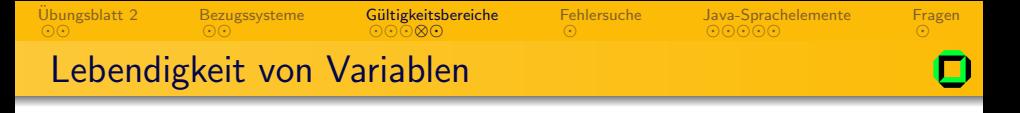

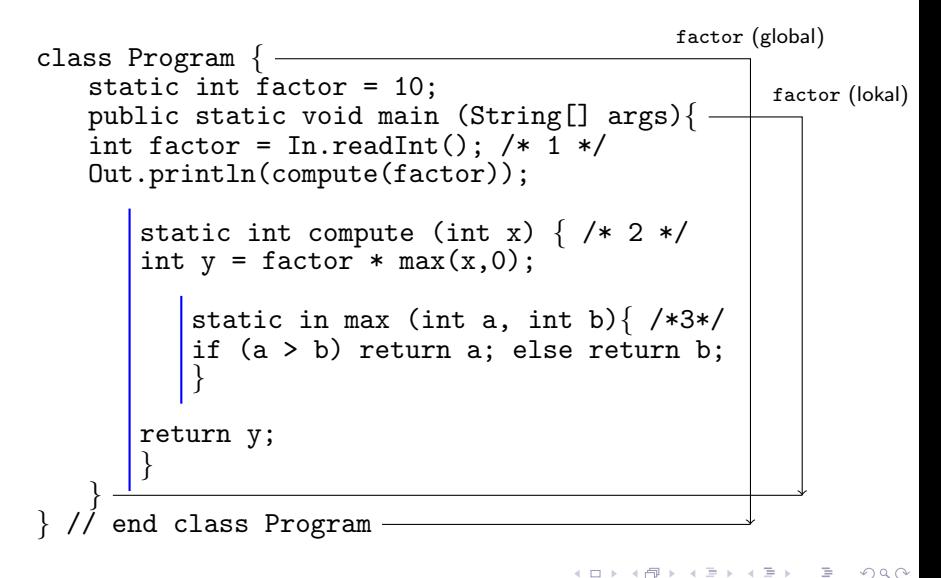

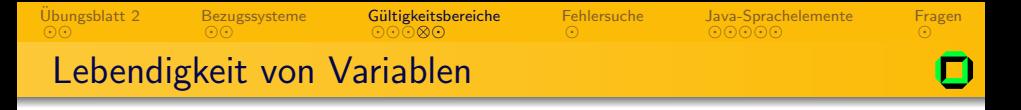

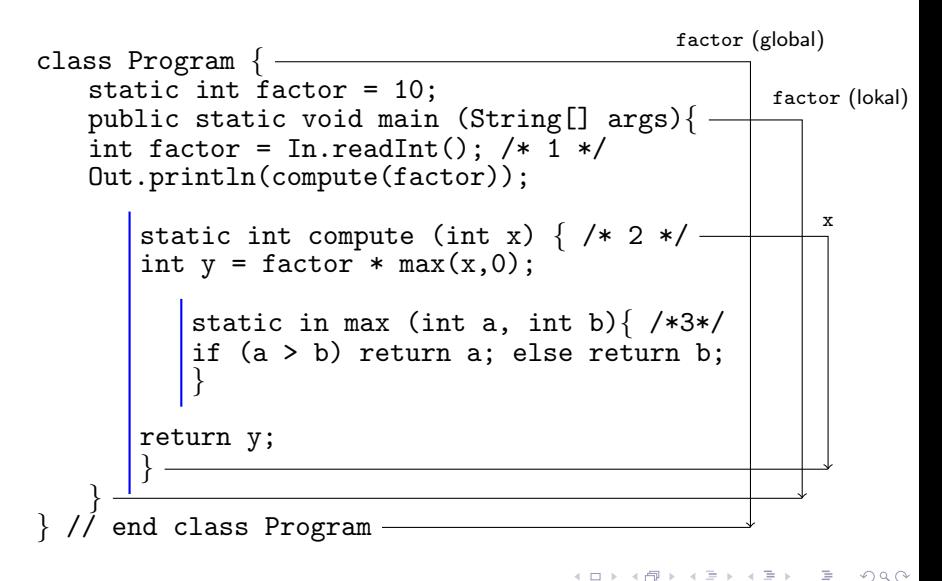

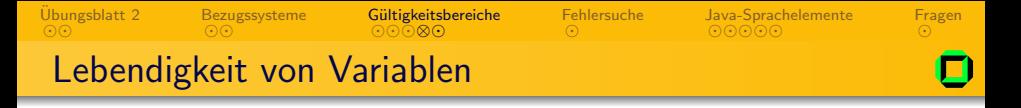

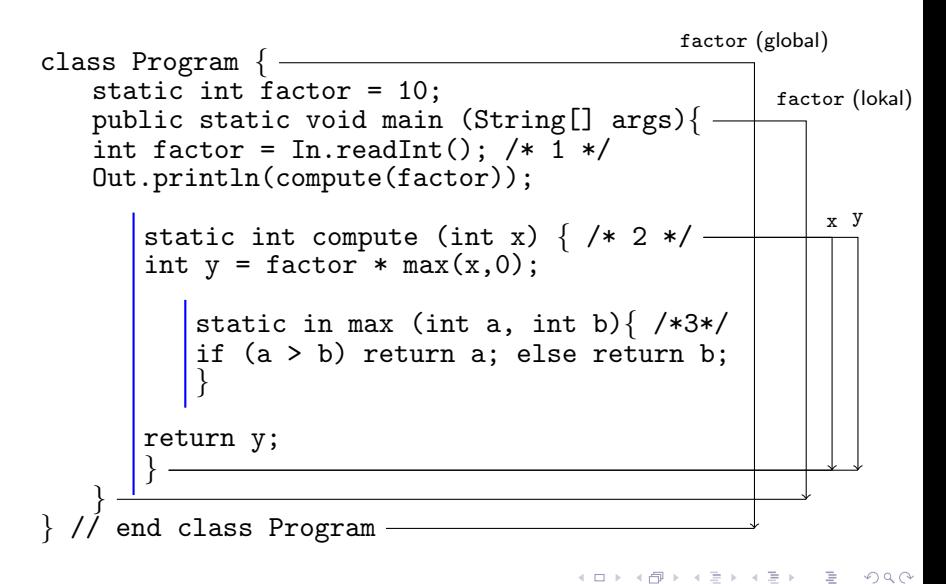

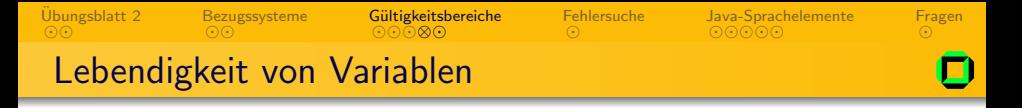

<span id="page-35-0"></span>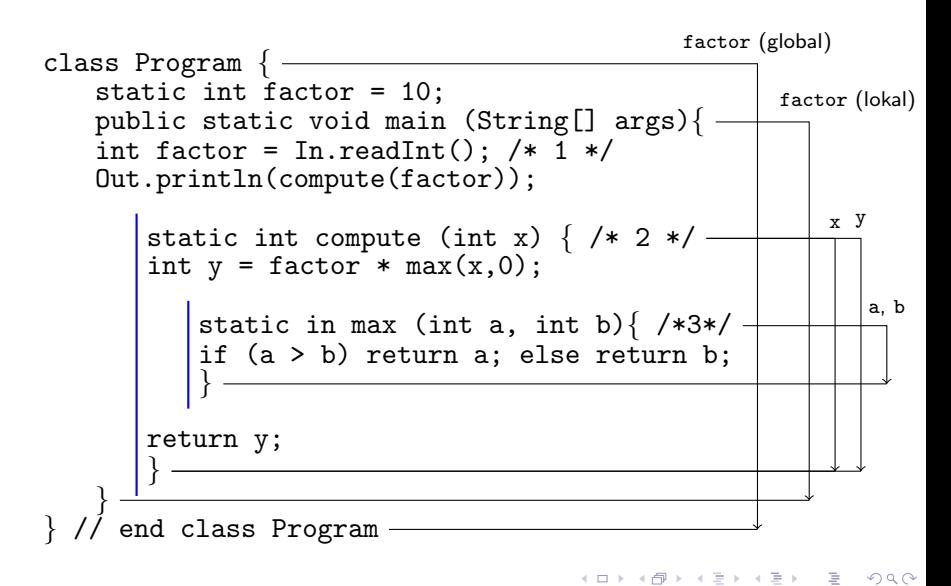

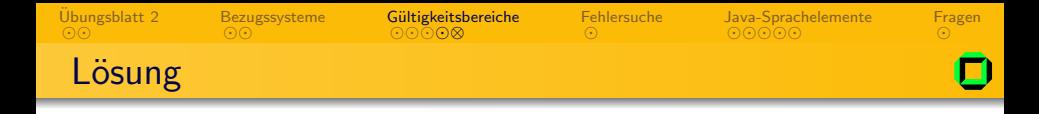

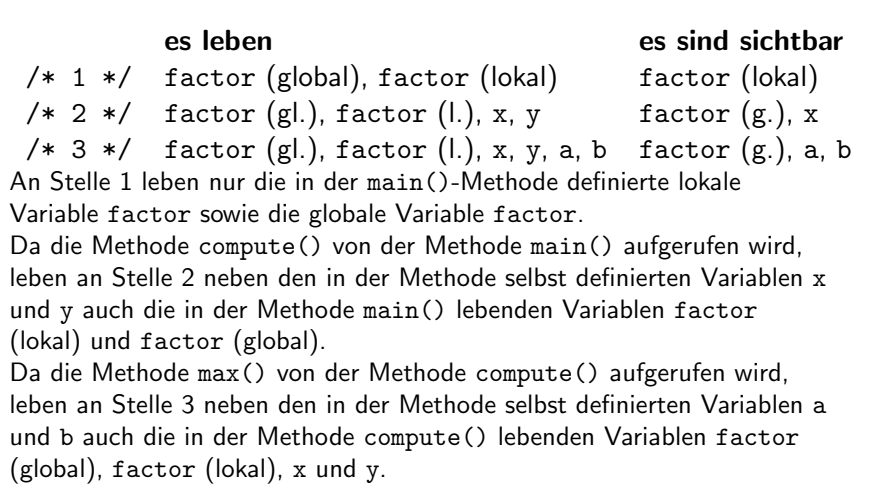

<span id="page-36-0"></span>イロン イ部ン イミン イモン

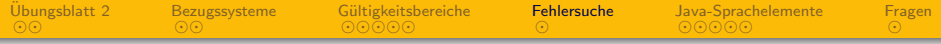

1 Übungsblatt 2

#### **[Bezugssysteme](#page-6-0)**

Gültigkeitsbereiche von Java-Variablen **·** [Sichtbarkeit](#page-22-0) **·** [Lebendigkeit](#page-30-0)

#### 4 [Fehlersuche](#page-37-0)

- 5 [Java-Sprachelemente](#page-49-0)
	- [Methoden](#page-50-0)
	- [Schleifen](#page-53-0)
	- **•** [Beispiel](#page-55-0)

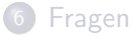

 $\leftarrow$ 

<span id="page-37-0"></span> $QQ$ 

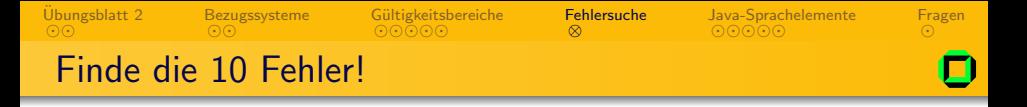

```
public class fehlerklasse {
  public void main( String arg ) {
    int newval = 3.5f:
    int monkeydance;
```

```
Out.println( "Ich bin Guybrush Threepwood und bin
    ein maechtiger Pirat );
```

```
newval += monkeydance
```

```
Out.println( "neuer Wert ist" newval "\n" );
 }
}
```
<span id="page-38-0"></span>イロト イ母 トイラ トイラトー

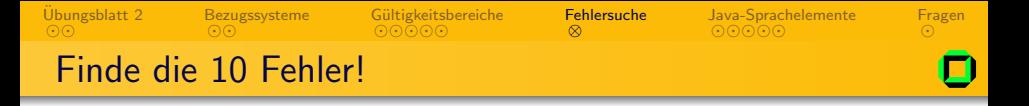

```
public class Fehlerklasse {
  public void main( String arg ) {
    int newval = 3.5f:
    int monkeydance;
```

```
Out.println( "Ich bin Guybrush Threepwood und bin
    ein maechtiger Pirat );
```

```
newval += monkeydance
```

```
Out.println( "neuer Wert ist" newval "\n" );
 }
}
```
イロト イ母 トイラ トイラトー

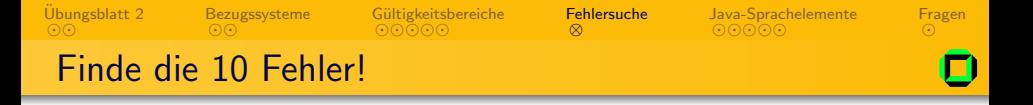

```
public class Fehlerklasse {
  public static void main( String arg ) {
    int newval = 3.5f:
    int monkeydance;
```

```
Out.println( "Ich bin Guybrush Threepwood und bin
    ein maechtiger Pirat );
```

```
newval += monkeydance
```

```
Out.println( "neuer Wert ist" newval "\n" );
 }
}
```
イロト イ母 トイラ トイラトー

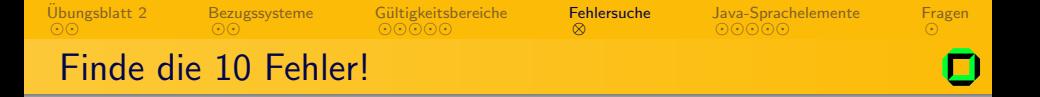

```
public class Fehlerklasse {
  public static void main( String[] arg ) {
    int newval = 3.5f:
    int monkeydance;
```

```
Out.println( "Ich bin Guybrush Threepwood und bin
    ein maechtiger Pirat );
```

```
monkeydance = In.readInt;
```

```
newval += monkeydance
```

```
Out.println( "neuer Wert ist" newval "\n" );
 }
}
```
イロト イ母 トイラ トイラトー

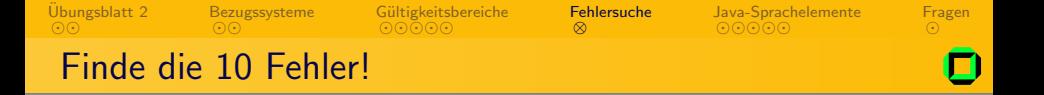

```
public class Fehlerklasse {
  public static void main( String[] arg ) {
    float newval = 3.5f:
    int monkeydance;
```

```
Out.println( "Ich bin Guybrush Threepwood und bin
    ein maechtiger Pirat );
```

```
newval += monkeydance
```

```
Out.println( "neuer Wert ist" newval "\n" );
 }
}
```
イロト イ母 トイラ トイラトー

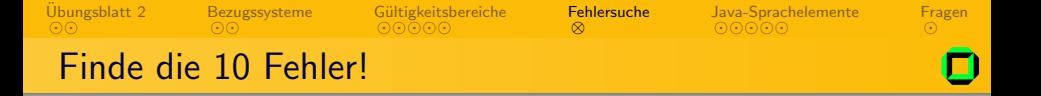

```
public class Fehlerklasse {
  public static void main( String[] arg ) {
    float newval = 3.5f:
    int monkeydance;
    Out.println( "Ich bin Guybrush Threepwood und bin
        ein maechtiger Pirat" );
```
newval += monkeydance

```
Out.println( "neuer Wert ist" newval "\n" );
 }
}
```
イロメ イ母メ イヨメ イヨメー

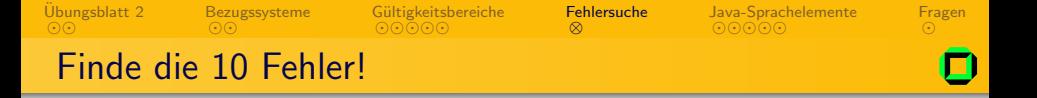

```
public class Fehlerklasse {
  public static void main( String[] arg ) {
    float newval = 3.5f:
    int monkeydance;
    Out.println( "Ich bin Guybrush Threepwood und bin
        ein maechtiger Pirat" );
    monkeydance = In.readInt();
    newval += monkeydance
```

```
Out.println( "neuer Wert ist" newval "\n" );
 }
}
                                    イロメ イ母メ イヨメ イヨメー
```
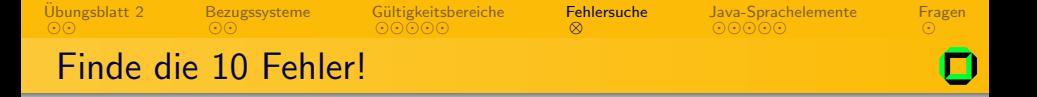

```
public class Fehlerklasse {
  public static void main( String[] arg ) {
    float newval = 3.5f:
    int monkeydance;
    Out.println( "Ich bin Guybrush Threepwood und bin
        ein maechtiger Pirat" );
    monkeydance = In.readInt();
    newval += monkeydance;
    Out.println( "neuer Wert ist" newval "\n" );
  }
```

```
}
```
イロメ イ母メ イヨメ イヨメー

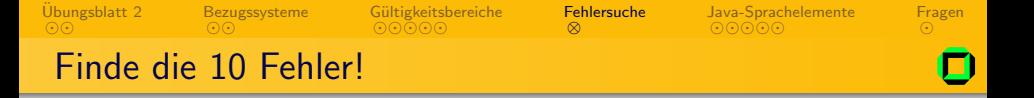

```
public class Fehlerklasse {
  public static void main( String[] arg ) {
    float newval = 3.5f:
    int monkeydance;
    Out.println( "Ich bin Guybrush Threepwood und bin
        ein maechtiger Pirat" );
    monkeydance = In.readInt();
    newval += monkeydance;
```

```
Out.println( "neuer Wert ist" + newval + "\n\cdot);
  }
}
                                       イロメ イ母メ イヨメ イヨメー
```
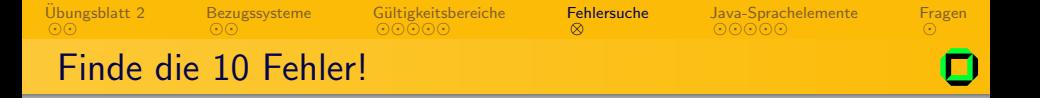

```
public class Fehlerklasse {
  public static void main( String[] arg ) {
    float newval = 3.5f:
    int monkeydance;
    Out.println( "Ich bin Guybrush Threepwood und bin
        ein maechtiger Pirat" );
    monkeydance = In.readInt();
```

```
newval += monkeydance;
```

```
Out.println( "neuer Wert ist " + newval );
 }
}
```
イロン イ何 メイヨン イヨン ニヨ

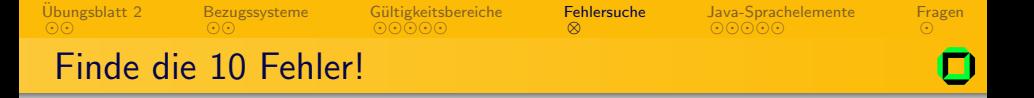

```
public class Fehlerklasse {
  public static void main( String[] arg ) {
    float newval = 3.5f:
    int monkeydance;
```

```
Out.println( "Ich bin Guybrush Threepwood und bin
   ein erbärmlicher Pirat");
```

```
monkeydance = In.readInt();
```

```
newval += monkeydance;
```

```
Out.println( "neuer Wert ist " + newval );
 }
}
```
<span id="page-48-0"></span>イロン イ何 メイヨン イヨン ニヨ

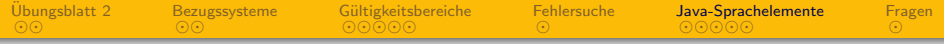

1 Übungsblatt 2

#### **[Bezugssysteme](#page-6-0)**

Gültigkeitsbereiche von Java-Variablen **•** [Sichtbarkeit](#page-22-0) **·** [Lebendigkeit](#page-30-0)

#### **[Fehlersuche](#page-37-0)**

- 5 [Java-Sprachelemente](#page-49-0)
	- [Methoden](#page-50-0)
	- [Schleifen](#page-53-0)
	- **•** [Beispiel](#page-55-0)

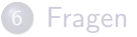

 $\leftarrow$ 

<span id="page-49-0"></span> $QQ$ 

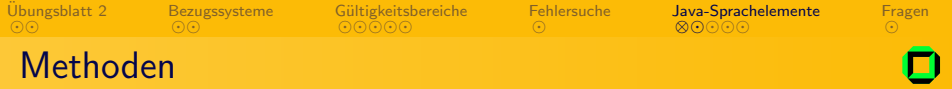

#### Methoden sind benannte Anweisungsfolgen, die. . .

- zur Zerlegung und Modularisierung eines Programmes dienen.
- parametrisiert oder auch parameterlos sein.
- werden als Funktion oder Prozedur bezeichnet.

- 
- 
- <span id="page-50-0"></span><sup>3</sup> Was bedetet folgende Methodendeklaration?

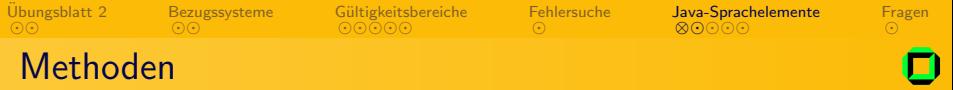

#### Methoden sind benannte Anweisungsfolgen, die. . .

- zur Zerlegung und Modularisierung eines Programmes dienen.
- parametrisiert oder auch parameterlos sein.
- werden als Funktion oder Prozedur bezeichnet.

#### Wer weiß es?

- <sup>1</sup> Was ist der Unterschied zwischen Funktionen und Prozeduren?
- 2 Was besagt das Schlüsselwort void?
- <span id="page-51-0"></span><sup>3</sup> Was bedetet folgende Methodendeklaration? public static int max(int a, int b)

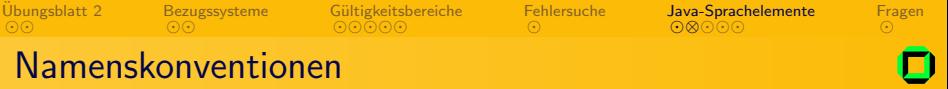

Namenskonventionen zu Methodennamen

- Mit einem Kleinbuchstaben beginnen
- Mit einem Verb beginnen
- Falls aus mehreren Wörtern gebildet, beginnen die Folgewörter mit einem Großbuchstaben.

Beispiele: add(), getFileFromInternet(), calcSqrRoot()

#### Namenskonventionen zu Klassennamen

- Mit einem Großbuchstaben beginnen
- Falls aus mehreren Wörtern gebildet, beginnen die Folgewörter mit einem Großbuchstaben.

Beispiele: NumGuesser, HelloWorld, IPO, Quake3

<span id="page-52-0"></span> $QQ$ 

イロン イ押ン イヨン イヨン

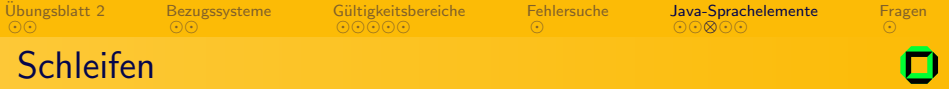

#### Ziel

Gewisse Berechnungen sollen wiederholt ausgeführt werden, bis eine gewisse Bedingunge eintritt

- while (<Schleifenbedingung>) <Schleifenrumpf>
- als EBNF-Regel:

<span id="page-53-0"></span>

• Durch Bildung eines Blockes können beliebig viele

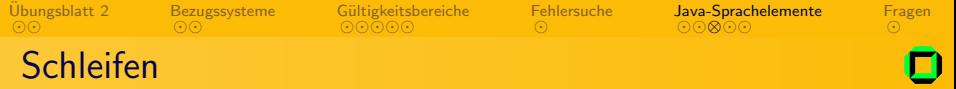

#### Ziel

Gewisse Berechnungen sollen wiederholt ausgeführt werden, bis eine gewisse Bedingunge eintritt

Dies kann man mit einer while-Schleife (Abweisschleife) erreichen.

#### Syntax der while-Schleife

- while (<Schleifenbedingung>) <Schleifenrumpf>
- als EBNF-Regel:

<span id="page-54-0"></span>WhileStatement = "while" "(" Expr ")" Statement.

• Durch Bildung eines Blockes können beliebig viele Anweisungen den Schleifenrumpf bilden.

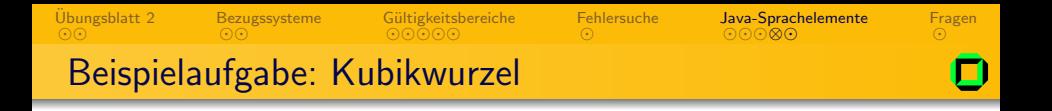

Erstellen Sie ein Java-Programm, welches die Kubikwurzel der float-Zahl x berechnet. Die Berechnung soll mittels der Näherungsformel von Newton erfolgen:

$$
y_i = \frac{2y_{i-1} + \frac{x}{y_{i-1}^2}}{3}
$$

 $y_i$  ist der Näherungswert der Kubikwurzel nach dem *i*-ten Schritt. Beginnen Sie mit  $y_0 = \frac{x}{3}$  $\frac{x}{3}$ . Die Iteration soll so lange fortgesetzt werden, bis sich  $y_i$  und  $y_{i-1}$  um weniger als 10<sup>-5</sup> unterscheiden. Prüfen Sie diese Bedingung mittels Math.abs( $y_i - y_{i-1}$ ) < 1.0E-5.

<span id="page-55-0"></span> $\Omega$ 

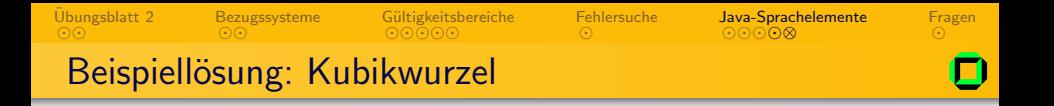

```
class Root {
 static float calcRoot3(float x) { \frac{1}{1} // this function returns the cubic
                                       // root of a given float value
   float y1 = x / 3; // start with y1 = x / 3float y0 = 0;<br>while (Math.abs(y0 - y1) > 1.0E-5) { // loop until |y0 - y1| < 1.0E-5
   while (Math.abs(y0 - y1) > 1.0E-5) {
     y0 = y1; \frac{y0 - y1}{y0} at y0 the old y1
     y1 = (2 * y0 + x / (y0 * y0)) / 3; // calculate a new y1
   }
   return y1; \frac{1}{2} // return result
 }
 public static void main(String[] arg) {
   Out.print("Geben Sie eine Zahl ein: ");// Print text to the console
   float x = In.readFloat(): // read the value x from the user
   Out.println("Kubikwurzel von " + x // print the cubic root
   + " ist " + calcRoot3(x); // using the function root3
 }
}
```
<span id="page-56-0"></span> $OQ$ 

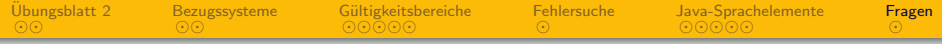

1 Übungsblatt 2

- **[Bezugssysteme](#page-6-0)**
- Gültigkeitsbereiche von Java-Variablen **·** [Sichtbarkeit](#page-22-0) **·** [Lebendigkeit](#page-30-0)
- **[Fehlersuche](#page-37-0)**
- 5 [Java-Sprachelemente](#page-49-0)
	- [Methoden](#page-50-0)
	- [Schleifen](#page-53-0)
	- **•** [Beispiel](#page-55-0)

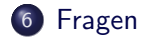

 $\leftarrow$ 

<span id="page-57-0"></span> $QQ$ 

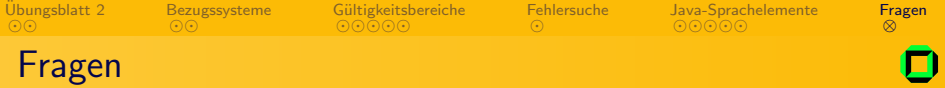

# Fragen?

Þ

 $\mathbf{b}$ 

<span id="page-58-0"></span> $2Q$ 

メロトメ 伊 トメ ミトメ 毛

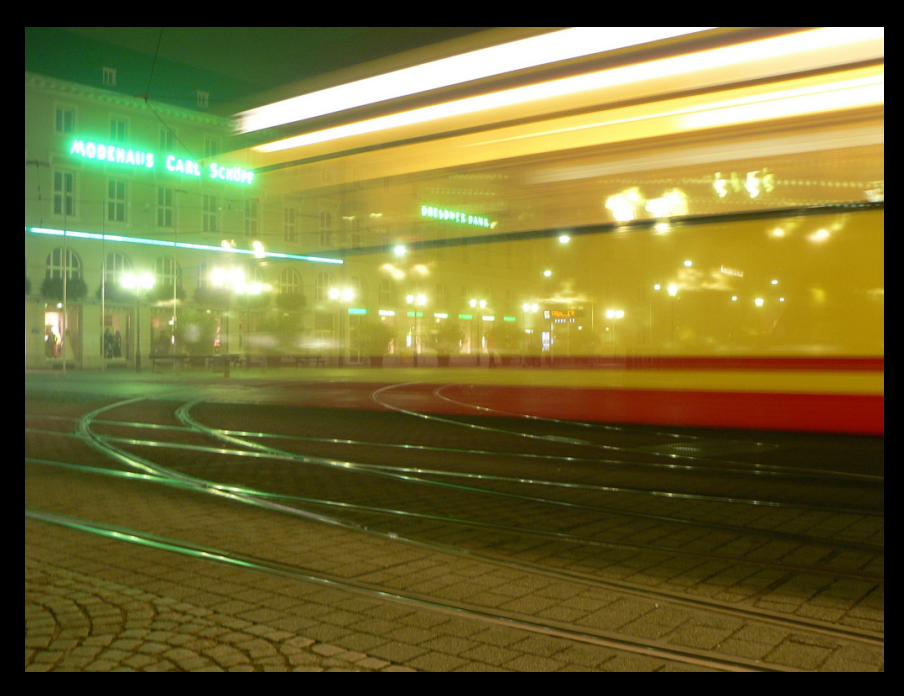